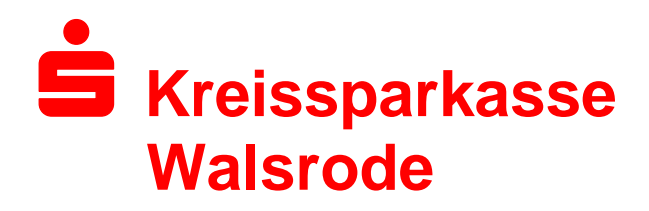

## **Internet-Seite der Kreissparkasse Walsrode in neuem Gewand**

Am 10. Mai schaltet die Walsroder Sparkasse ihre neue Internet-Seite frei. Ab diesem Zeitpunkt erreicht man unter der bekannten Internet-Adresse www.ksk-walsrode.de eine deutlich aufgeräumte und modernisierte Internet-Präsenz.

Die Anmeldung zum persönlichen Online-Banking-Bereich geschieht weiterhin mit den bekannten Zugangsdaten.

Um alle Kunden und Besucher mit der neuen Online-Filiale der Sparkasse vertraut zu machen, gibt es beim erstmaligen Aufruf der Seite eine kleine Entdeckungstour, die automatisch startet und die Neuerungen präsentiert.

Sparkassen-Sprecher Markus Grunwald beschreibt die Änderungen der Seite: "Wir möchten unseren Kundinnen und Kunden einen zeitgemäßen und einfachen Zugang zum Online-Banking und unseren Online-Dienstleistungen bieten. So gibt es zum Beispiel eine stark verbesserte Suchfunktion und ein klares und fokussiertes Layout. Als Ergänzung zum persönlichen Kontakt in unseren Geschäftsstellen kann man künftig noch bequemer Überweisungen, Kontoauszüge und andere Services online nutzen", so Grunwald.

Die Internet-Filiale der Sparkasse wurde im letzten Jahr 2,7 Millionen Mal aufgerufen. Die meisten Besucher nutzen sie für Online-Banking, zur Immobiliensuche oder um sich zu Produkten und aktuellen Themen zu informieren.

Bei Fragen zur neuen Internet-Filiale steht die Sparkasse persönlich über die Kundenberater oder telefonisch über das Service-Center unter 05161-601-0 zur Verfügung.

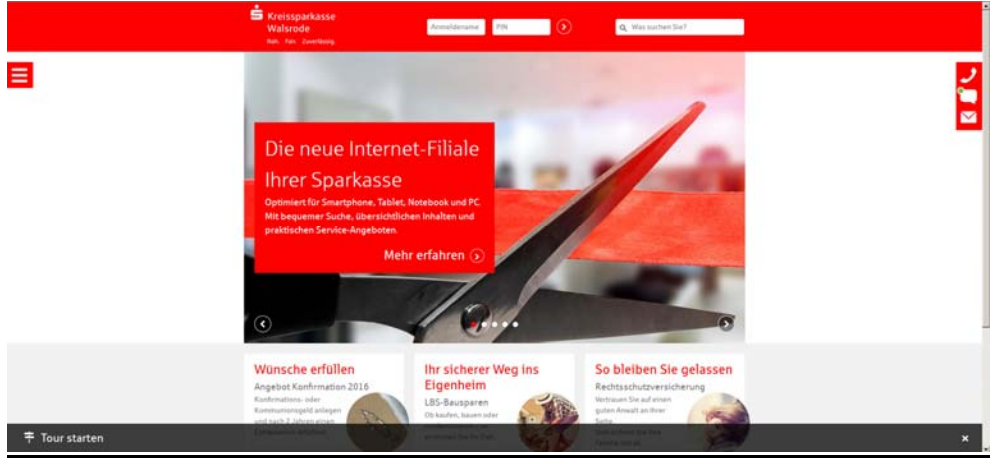

Zu erreichen unter www.ksk-walsrode.de : die neue Internet-Seite der Sparkasse

Das Wichtigste in Kürze:

Start der neuen Seite: 10. Mai 2016

Internetadresse bleibt gleich: www.ksk-walsrode.de

Online-Banking-Anmeldung: Zugangsdaten bleiben gleich